# МІНІСТЕРСТВО ОСВІТИ І НАУКИ УКРАЇНИ ПОЛІСЬКИЙ НАЦІОНАЛЬНИЙ УНІВЕРСИТЕТ

### Факультет інженерії та енергетики

Кафедра електрифікації, автоматизації виробництва та інженерної екології

Кваліфікаційна робота на правах рукопису

## ЛОСЬ РУСЛАН ВІКТОРОВИЧ

УДК 621.

# **КВАЛІФІКАЦІЙНА РОБОТА**

Розвиток електричних мереж напругою 110 / 10 кВ

(тема роботи)

141 «Електроенергетика, електротехніка та електромеханіка»

(шифр і назва спеціальності)

Подається на здобуття освітнього ступеня магістр.

Кваліфікаційна робота містить результати власних досліджень. Використання ідей, результатів і текстів інших авторів мають посилання на відповідне джерело

\_\_\_\_\_\_\_\_\_\_\_\_\_\_\_\_\_\_\_\_\_\_\_\_ Р. В. Лось

Керівник роботи Савченко Людмила Григорівна (прізвище, ім'я, по батькові) к.і.н., доцент кафедри електрифікації, автоматизації виробництва та інженерної екології (науковий ступінь, вчене звання

<sup>(</sup>підпис, ініціали та прізвище здобувача вищої освіти)

### **АНОТАЦІЯ**

Лось Р. В. Розвиток електричних мереж напругою 110 / 10 кВ .Кваліфікаційна робота на правах рукопису. Кваліфікаційна робота на здобуття освітнього ступеня магістр за спеціальністю 141 – Електроенергетика, електротехніка та електромеханіка – Поліський національний університет, Житомир, 2020.

В кваліфікаційній роботі було розглянуто питання розвитку електричних мереж 110 / 10 кВ.

Проведено дослідження, розрахунки і дослідження навантажень робочої системи електропостачання, та прогнозування зміни навантажень на перспективу.

Ключові слова: електричні мережі, розрахунок, аналіз, алгоритм, розвиток, навантаження, методи, підключення.

#### **SUMMARY**

Los R. V. Development of electric networks with voltage of 110/10 kV. Qualification work on the rights of the manuscript. Qualification work for the master's degree in specialty 141 - Power Engineering, Electrical Engineering and Electromechanics - Polissya National University, Zhytomyr, 2020.

In the qualification work the issue of development of 110/10 kV electric networks was considered.

Researches, calculations and researches of loadings of working system of power supply, and forecasting of change of loadings for the future are carried out.

Key words: electric networks, calculation, analysis, algorithm, development, load, methods, connection.

## **ЗМІСТ**

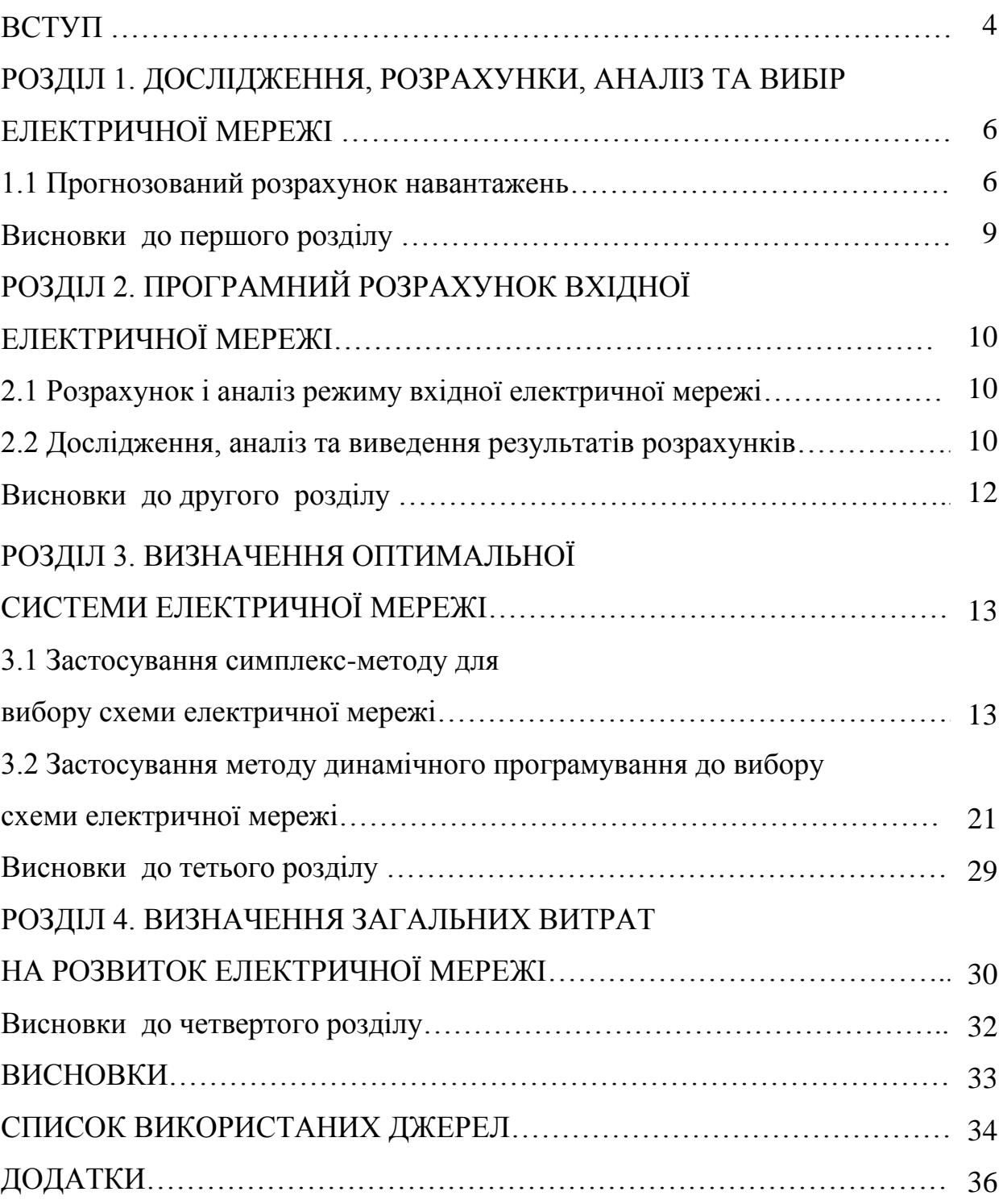

#### **ВСТУП**

**Актуальність теми.** Дослідження та аналіз сучасного стану систем електропостачання показують їх фізичне і моральне старіння. Тому існують ряд причин які необхідно вирішувати при розвитку оптимізації режимів їх роботи, необхідно удосконалювати системи «глибоких вводів» при електропостачанні об'єктів з великими потужностями. Такі питання вимагають відповідних рішень.

Дослідження експлуатації систем електропостачання свідчить про те, що електрична енергія не завжди використовується технічно та економічно ефективно при передачі її споживачам.

Тому значне місце у вирішені задач електропостачання займають питання правильного розвитку конфігурації електричних мереж, тобто вибору найбільш економічно та технічно досконалого варіанту будування і функціонування систем електропостачання.

На сучасному етапі формування та розвитку енергетичного ринку існує ряд вимог яких потрібно дотримуватися.

Тому розвиток електричних мереж являється пріоритетним напрямком, що забезпечить надійне електропостачання якісною електроенергією, технікоекономічних показників електричної системи в цілому та визначення найбільш ефективної стратегії розвитку, що являється актуальною в умовах сучасного енергетичного ринку.

### **Мета і задачі дослідження.**

**Мета -** розробка розвитку електричних мереж 110/10 кВ для забезпечення підвищення надійності і якісне електропостачання нових споживачів.

Відповідно до мети в роботі розв'язуються наступні **основні задачі**:

Вибір методів для проектування розвитку систем електропостачання на базі яких можна спроектувати за мінімальними приведеними витритами.

**Об'єктом дослідження** є втрати потужності та електроенергії при розвитку електричних мереж.

**Предметом дослідження** є визначення оптимальної схеми електричної мережі.

### **Методи дослідження**

Оптимальна схема електричної мережі вибиралась за допомогою двох методів: симплекс-методу; динамічного програмування.

При проектуванні користуючись цими методами оптимальну схему можна визначити користуючись приведеними мінімальними втратами.

#### **Практичне значення одержаних результатів**

Практична цінність одержаних результатів може використовуватися при проектуванні, розвитку електричних мереж 110/10 кВ, що дасть можливість забезпечення надійного електропостачання споживачів, зменшення втрат на передачу електричної енергії, покращення техніко-економічних показників електричних мереж в цілому та визначення найбільш ефективної стратегії розвитку електричних мереж згідно [1].

### **ПУБЛІКАЦІЇ**

1. Лось Р. В. Розрахунок електричних мереж напругою 110/10 кВ. Наукові читання–2020: Матеріали науково-практичної конференції науковопедагогічних працівників, докторантів, аспірантів. Збірник с 164 – 166 Житомир: ЖНАЕУ, 5-6 березня 2020 р..

2. Лось Р. В., Прядко В. А., Алексеєнко А. О. Боклан О. О.. Дослідження та аналіз методів визначення витрат та втрат електроенергії. Матеріали науковопрактичної конференції «Студенські читання 2020. Житомир: ПНУ, 26.10.2020р.

3. Лось Р. В., Прядко В. А., Заземлення електричного устаткування власних потреб електричних станцій. 4 Міжнародна науково-практична конференція «Біоенергетичні системи». Збірник. Частина 2. с.40 – 44. 28–29 травня 2020. року. ПНУ.

Наукові читання–2020: Матеріали науково-практичної конференції науково-педагогічних працівників, докторантів, аспірантів. Збірник Житомир: ЖНАЕУ, 5-6 березня 2020 р..

# **РОЗДІЛ 1. ДОСЛІДЖЕННЯ, РОЗРАХУНКИ, АНАЛІЗ ТА ВИБІР ЕЛЕКТРИЧНОЇ МЕРЕЖІ**

#### **1.1 Прогнозований розрахунок навантажень**

Для прогнозування навантаження в існуючій мережі 110/10 кВ будемо користуватися метод найменших квадратів. Такім методом можна замінити таблично-задану функцію  $P_{max}(T)$  аналітичним виразом  $P_{max}(T)$  [2]:

$$
P_{\text{max}}(T) \to P'_{\text{max}}(T) = a' + b'.T,
$$
\n(1.1)

де а', b' – числові коефіцієнти;

Т – період прогнозу.

Для того щоб зпрогнозувати навантаженя ми будемо користуватися программою EXCEL.

Визначаємо числові коефіцієнти а' та b' користуючись виразом мінімізації, який записаний відпоаідно методу найменших квадратів:

$$
Q = \sum_{i=1}^{n} [P_{max,i} - (a' + b' \cdot T)]^2 \to \min
$$
 (1.2)

що виконується шляхом розв'язання системи рівнянь:

$$
\frac{\partial \mathbf{Q}}{\partial \mathbf{a}'} = 0; \ \frac{\partial \mathbf{Q}}{\partial \mathbf{b}'} = 0. \tag{1.3}
$$

Виконавши диференціювання вхідної функції згідно з (1.3) отримуємо заключний спосіб системи лінійних рівнянь щоб можна булоб визначити коефіцієнти регресійної залежності а' та b':

$$
\begin{cases}\n\mathbf{n} \cdot \mathbf{a}' + \sum_{i=1}^{n} \mathbf{T}_i \cdot \mathbf{b}' = \sum_{i=1}^{n} \mathbf{P}_i; \\
\sum_{i=1}^{n} \mathbf{T}_i \cdot \mathbf{a}' + \sum_{i=1}^{n} \mathbf{T}_i^2 \cdot \mathbf{b}' = \sum_{i=1}^{n} \mathbf{P}_i \cdot \mathbf{T}_i.\n\end{cases} (1.4)
$$

### Дані навантажень по роках зводимо в таблицю 1.1.

Таблиця 1.1 –Дані для прогнозування максимального навантаження

| $P_{1K}$                                                 |  |  |  |  | $\vert$ 2014 $\vert$ 2015 $\vert$ 2016 $\vert$ 2017 $\vert$ 2018 $\vert$ 2019 $\vert$ 2020 $\vert$ 2021 $\vert$ 2022 $\vert$ 2023 $\vert$ |
|----------------------------------------------------------|--|--|--|--|----------------------------------------------------------------------------------------------------|
| Рмакс%  85   88   90   92   94   95   95   96   97   100 |  |  |  |  |                                                                                                    |

Після підстановки вхідних даних з табл.1.1 в систему (1.4) остання набуває вигляду:

$$
\begin{cases}\n10 \cdot a' + 115 \cdot b' = 930; \\
115 \cdot a' + 1405 \cdot b' = 10833.\n\end{cases}
$$

Звідки  $a' = 73,8$ ,  $b' = 1,673$ , тобто регресійна функція має вигляд:

$$
P'_{max} = 1,673 \cdot T + 83,8.
$$

Таким чином, прогнозоване навантаження на наступні 3 роки буде мати таке значення:

$$
P'_{max} = 1,673.21 + 73,8 = 108,9\%.
$$

Згідно планування виконаємо прогнозування навантажень по вузлам з перспективою на 3 роки.

Наводимо таблицю вихідних данних та результати роботи програми ЕХСЕL в таблиця 1.2.

Таблиця 1.2 –прогнозування навантаження для вузлів існуючої мережі,

вихідні дані та результати

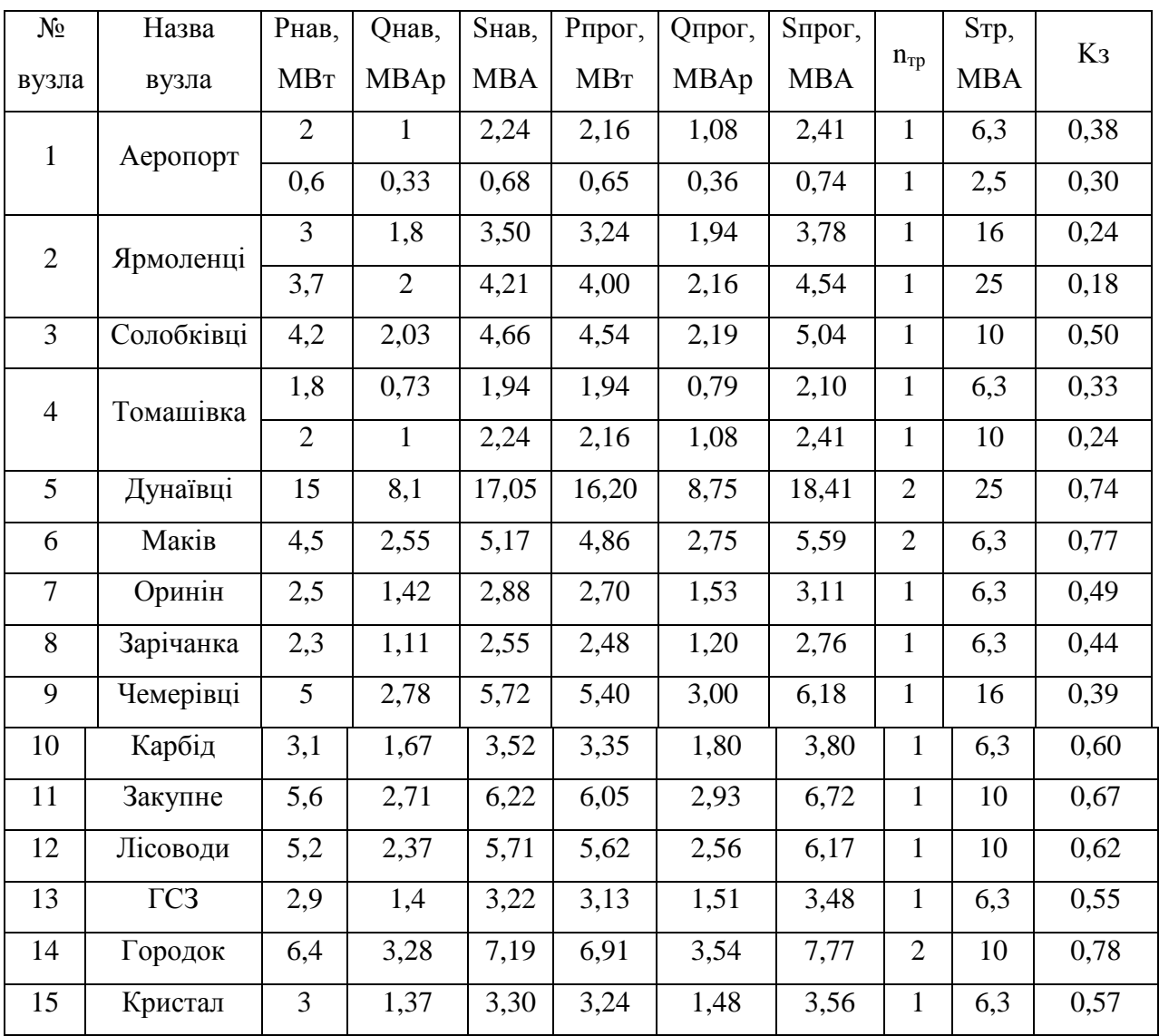

Як видно, із урахуванням прогнозування навантажень, відпадає питання встановлювати трансформатори більшої потужності на трансформаторних підстанціях діючої системи електропостачання.

Враховуючи результати прогнозування навантажень (108,9%) виконаємо розрахунок установленого режиму існуючої електричної мережі системи електропостачання і проведемо аналіз отриманих результатів.

#### **Висновки до першого розділу**

Для того щоб зпрогнозувати навантаження в існуючій мережі 110/10 кВ для розрахунків був вибираний метод найменших квадратів і використана програма ЕХСЕL.

На основі табличних вихідних данних та результатів роботи програми були занесені в таблицю 1.2 .

Аналіз досліджень прогнозування зміни навантажень показує не значні збільшення потужності тому не потрібно міняти трансформатори і провода на діючих мережах.

На основі аналізу досліджень виконано розрахунок усталеного режиму існуючої електричної мережі та проаналізовано отримані результати.

# **РОЗДІЛ 2. ПРОГРАМНИЙ РОЗРАХУНОК ВХІДНОЇ ЕЛЕКТРИЧНОЇ МЕРЕЖІ**

#### **2.1 Розрахунок і аналіз режиму вхідної електричної мережі**

Розрахунок і аналіз режиму вхідної електричної мережі проводимо для вибору з існуючої мережі найраціональних за відповідним критерієм вузлів живлення для чотирьох нових пректованих вузлів споживання електричної енергії. Для вибору цих вузлів критерієми можуть бути:

- менша відстань до нових вузлів;
- вища напруга;
- менша відстань до джерел живлення району вузлів 100, 200.

Необхідні розрахунки проведемо у програмному комплексі "Втрати – High" на базі підприємства «Хмельницькобленерго». Наданий програмний комплекс дозволяє на основі даних про вітки (марка, довжина, проводу мережі), вузли (наявність кількості трансформаторів, їх тип, номінальні напруги) виконати розрахунок усталеного режиму вхідної електричної мережі [8].

#### **2.2 Дослідження, аналіз та виведення результатів розрахунків**

Результатами розрахунків згідно програми є втрати потужності в електричній мережі. Одночасно також в програмі проводиться розрахунок встановленого режиму роботи електричної мережі також видається інформація про напругу у вузлах електричної мережі, струмів та потужностей у її вітках.

Результати розрахунків встановленого режиму ЛЕП-110 кВ знаходяться в таблицях.

В таблиці 1.3 представимо значення економічних струмових інтервалів повітряних ліній для різних перерізів.

| Напруга | Тип опор           | Матеріал         | Район<br>$\Pi$ <sup>O</sup> | Гранична економічна<br>потужність на один ланцюг, МВт,<br>для перерізів. мм <sup>2</sup> |                |    |    |    |     |  |  |
|---------|--------------------|------------------|-----------------------------|------------------------------------------------------------------------------------------|----------------|----|----|----|-----|--|--|
|         |                    |                  | ожеледі                     | $\overline{0}$                                                                           | 5              | 20 | 50 | 85 | 240 |  |  |
| 110     | Одно-<br>ланцюгові | Залізо-<br>бетон | III-VI                      |                                                                                          |                | 25 | 50 | 30 | 370 |  |  |
| 110     | Дво-<br>ланцюгові  | Залізо-<br>бетон | <b>III-VI</b>               | 5                                                                                        | $\overline{0}$ | 50 | 70 | 10 | 340 |  |  |
| 35      | Одно-<br>ланцюгові | Залізо-<br>бетон | III-VI                      |                                                                                          | 5              | 40 | 20 |    |     |  |  |
| 35      | Дво-<br>ланцюгові  | Залізо-<br>бетон | <b>III-VI</b>               | 5                                                                                        | $\overline{0}$ | 65 | 80 |    |     |  |  |

Таблиця 1.3 – Значення економічних струмових інтервалів повітряних ліній

По результатах розрахунків можна зробити слідуючі висновки:

По перше - вхідна електрична мережа має відповідний потенціал для подальшого розвитку, оскільки характеризується малими втратами потужності (1,453 МВт або 2,1%) та достатнім рівнем напруги у всіх вузлах.

По друге - потоки потужності в деяких лініях не відповідають допустимим значенням економічних струмів для відповідних перерізів.

Тому було прийнято рішення збільшити переріз в лініях, дані перерізи показано в таблиці 1.4.

Враховуючи збільшення перерізів провідників було розраховано режим роботи мережі, користуючись розрахунковими даними  $P_a$ , та  $\Delta P$ .

Таблиця 1.4 Поперечні перерізи проводів та потужностей, які по них проходять

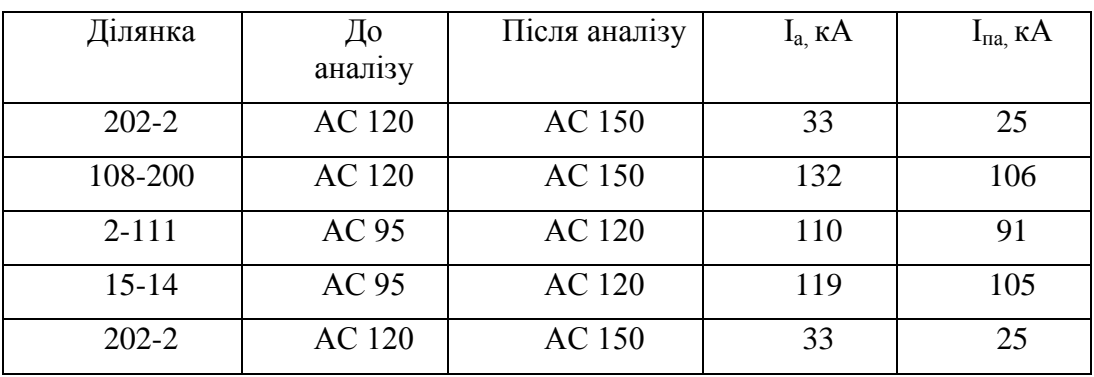

3. Основними джерелами електропостачання нових вузлів для споживачів електричної енергії (вузли 201, 202, 203, 204) можуть бути вз'яті вузли – 4, 5, 7, 8, 9, 10, 13, 14, 111 так як вони знаходяться на найкоротших відстанях до нових вузлів та мають відповідний рівень напруги.

Виходячи із результатів бачимо, що вхідна мережа має можливість розватися, так як має малі втрати потужності (1,453 МВт тобто 2,1%) та відповідно хорошою напругою у всіх вузлах.

2. Проходження потужності у деяких лініях не відповідають допустимим значенням економічних струмів для цих перерізів, тому були збільшені перерізи проводів, дані перерізи показано в таблиці 1.4.

#### **Висновки до другого розділу**

Проведено розрахунок і аналіз режиму вхідної електричної мережі, щоб вибрати з діючої мережі кращі за відповідним критерієм вузли електропостачання для чотирьох нових вузлів споживання електричної енергії.

Розрахунок проведемо у програмному комплексі "Втрати – Hіgh".

В п'яти таблицях таблицях розміщені результати розрахунків усталеного режиму вхідної електричної мережі 110 кВ.

# **РОЗДІЛ 3. ВИЗНАЧЕННЯ ОПТИМАЛЬНОЇ СИСТЕМИ ЕЛЕКТРИЧНОЇ МЕРЕЖІ**

## **3.1 Застосування симплекс-методу для вибору схеми електричної мережі**

Нехай задача оптимізації формуються таким чином, що для вибору схеми електричної мережі потрібно провести мінімізацію за формулою (1.5) при обмеженнях за формулою (1.6) додаток В.

Потрібно відмітити, що при m = n значення змінних однозначно визначається системою рівнянь (1.6). Задача (1.5) при умовах (1.6) за допомогою симплекс-методу (СМ) розв'язується в два етапи додаток В.

Для розробки математичної моделі потрыбно визначити границі. Коефіцієнти  $a_i$  (1.11) з урахуванням Е = 0,12 та  $\alpha$  = 0,0594 приймають відповідно значення:  $a_i = 2,084$  (всі лінії одно ланцюгові). Що стосується коефіцієнта  $b_i$  (1.13), то його значення визначається за формулою:

$$
a_i = 13.1 \cdot (0.12 + 0.0594) = 2.084,
$$

$$
b_{i} = \frac{r_{0i} \tau b_{0}}{U_{H}^{2} (\cos \varphi)^{2}},
$$
\n(1.13)

$$
\tau = (0.124 + T_{\text{H6}} / 10000)^2 \cdot 8760, \qquad (1.14)
$$

$$
\tau = (0.124 + 5600 / 10000)^2 \cdot 8760 = 4098,419 \text{ (rog)},
$$

де,  $U_{\text{H}}$  – номінальна напруга = 110 кВ; соs – коефіцієнт потужності приймаємо 0,9; τ – час втрат, (4098 год);

 $\rm b_0-$ вартість 1 кВт год. втраченої електроенергії прийнято 1,76 грн. за кВт.год. = 0,00704у.о. кВт год.;

 $r_{0i}$  – активний опір, який залежить від перерізу проводу,

 $AC-120/19 = 0,249 \text{ OM/kM}$ ;

величина b<sup>і</sup> приймає відповідно значення для АС-120/19:

$$
b_i = \frac{0,249 \cdot 4098 \cdot 7,04 \cdot 10^{-3}}{110^2 \cdot 0,9^2} = 0,0064.
$$

Враховуючи усі розрахунки та припущення можна записати вирази питомих витрати для одноланцюгових ПЛ поперечним перерізом провідників марки АС120/19:

$$
3_{i} = (2,084 + 0,0064 \cdot P_{i}^{2}) \cdot l_{i};
$$

Таким чином, для схеми (рис.1.3) математична модель буде<br>
13<sub>2</sub> = (2,084 + 0,0064 · P<sup>2</sup><sub>201-15</sub>) · 14,3 + (2,084 + 0,0064 · P<sup>2</sup><sub>201-14</sub>) · 8,8 + сформульована:

$$
3_{\Sigma} = (2,084 + 0,0064 \cdot P^{2}_{201-15}) \cdot 14,3 + (2,084 + 0,0064 \cdot P^{2}_{201-14}) \cdot 8,8 +
$$
  
+
$$
(2,084 + 0,0064 \cdot P^{2}_{201-202}) \cdot 11 + (2,084 + 0,0064 \cdot P^{2}_{202-10}) \cdot 14,3 +
$$
  
+
$$
(2,084 + 0,0064 \cdot P^{2}_{202-9}) \cdot 14,3 + (2,084 + 0,0064 \cdot P^{2}_{202-203}) \cdot 18,15 +
$$
  
+
$$
(2,084 + 0,0064 \cdot P^{2}_{202-204}) \cdot 16,5 + (2,084 + 0,0064 \cdot P^{2}_{203-4}) \cdot 18,15 +
$$
  
+
$$
(2,084 + 0,0064 \cdot P^{2}_{203-5}) \cdot 17,6 + (2,084 + 0,0064 \cdot P^{2}_{203-204}) \cdot 14,85 +
$$
  
+
$$
(2,084 + 0,0064 \cdot P^{2}_{204-8}) \cdot 14,85 + (2,084 + 0,0064 \cdot P^{2}_{204-9}) \cdot 14,3
$$

за умови:

$$
P_{14-201} + P_{15-201} - P_{201-202} = 10,69,
$$
  
\n
$$
P_{10-202} + P_{9-202} - P_{202-204} - P_{202-203} + P_{201-202} = 6,96,
$$
  
\n
$$
P_{4-203} + P_{5-203} + P_{202-203} - P_{203-204} = 6,7,
$$
  
\n
$$
P_{8-204} + P_{9-204} + P_{202-204} + P_{203-204} = 10,
$$

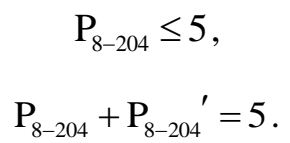

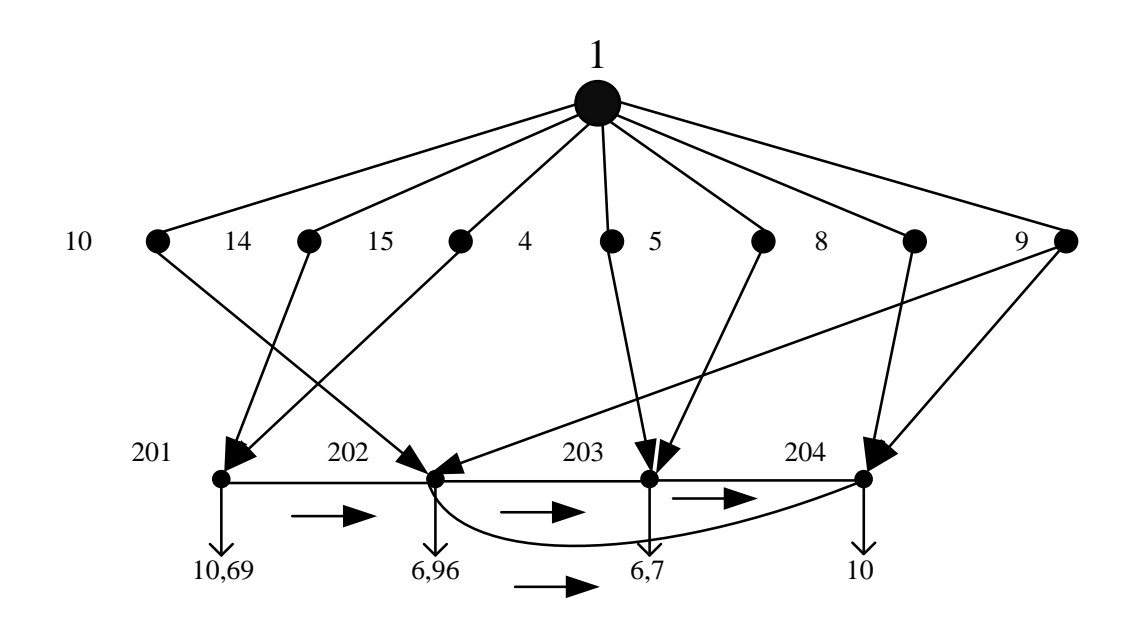

Рисунок 1.3 Варіанти можливих підключень одноланцюгових ЛЕП

Далі проводимо лінеаризацію за допомогою програми Ecxel .

Відповідно задаєм функцію, діапазон зміни потужності (обмежується пропускною спроможністю лінії), в нашому випадку від 10 до 70 МВт.

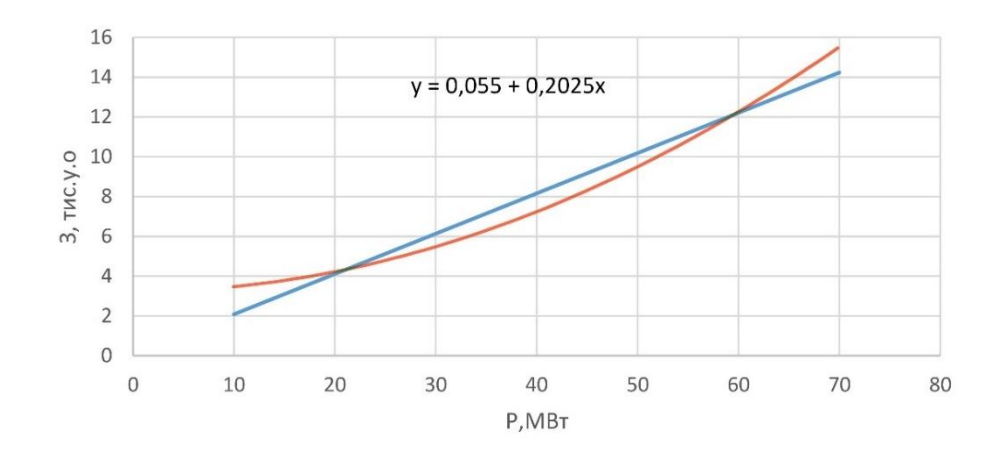

Рисунок 1.4 – Лінеаризацію за допомогою програмного комплексу Ехсеl

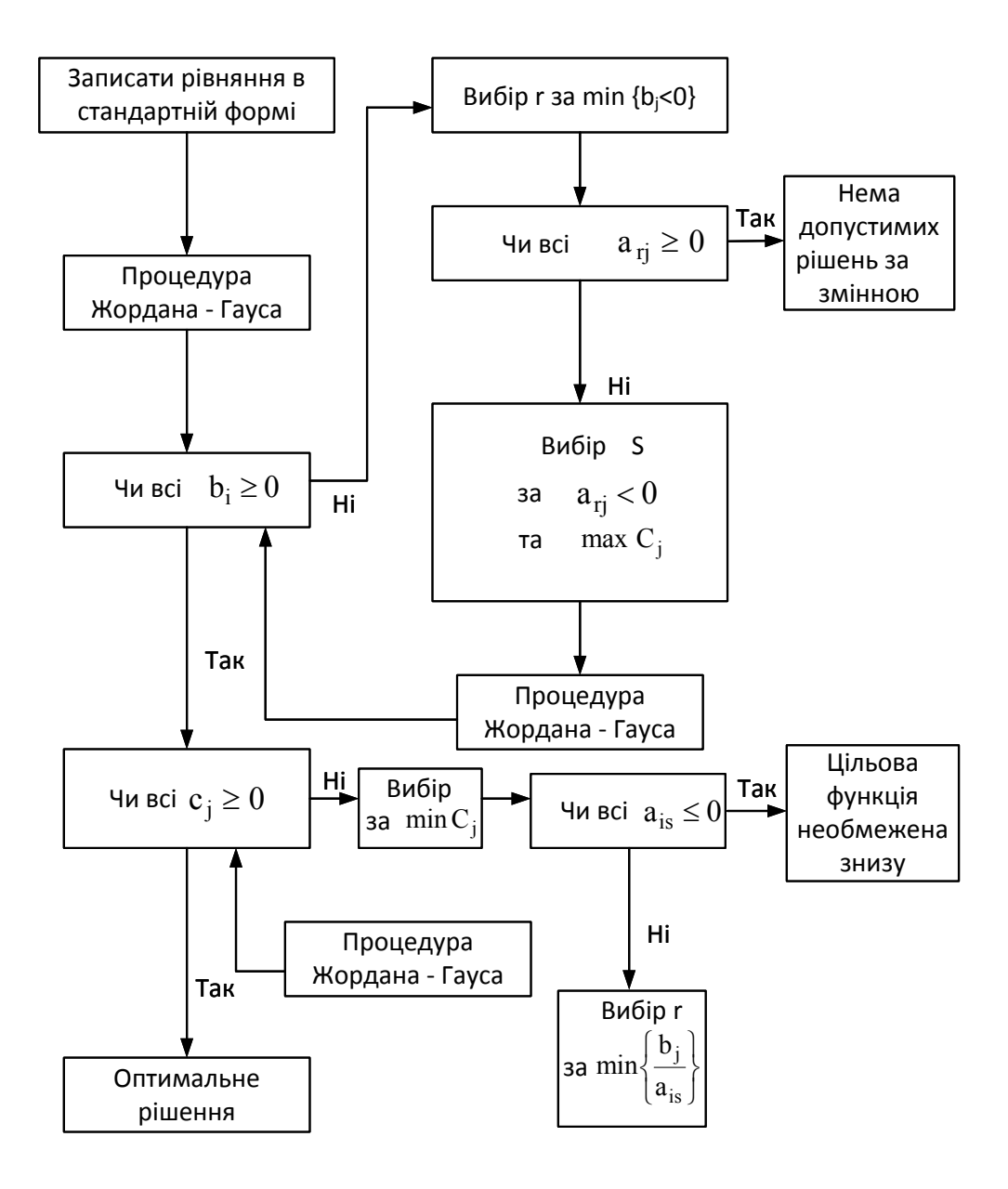

Рисунок 1.2 – Алгоритм Симплекс-методу

З урахуванням лінеаризації залежності  $3_i = f(P_i)$  математична модель буде записана у вигляді :

$$
3_{\Sigma} = (0,055 + 0,2025 \cdot P_{201-15}) \cdot 14,3 + (0,055 + 0,2025 \cdot P_{201-14}) \cdot 8,8 +
$$
  
+ (0,055 + 0,2025 \cdot P\_{201-202}) \cdot 11 + (0,055 + 0,2025 \cdot P\_{202-10}) \cdot 14,3 +  
+ (0,055 + 0,2025 \cdot P\_{202-9}) \cdot 14,3 + (0,055 + 0,2025 \cdot P\_{202-203}) \cdot 18,15 +

+
$$
(0,055 + 0,2025 \cdot P_{202-204}) \cdot 16,5 + (0,055 + 0,2025 \cdot P_{203-4}) \cdot 18,15 +
$$
  
+ $(0,055 + 0,2025 \cdot P_{203-5}) \cdot 17,6 + (0,055 + 0,2025 \cdot P_{203-204}) \cdot 14,85 +$   
+ $(0,055 + 0,2025 \cdot P_{204-8}) \cdot 14,85 + (0,055 + 0,2025 \cdot P_{204-9}) \cdot 14,3$ 

Щоб використати метод ЛП застосовуючи процедуру Гаусса-Жордана проводимо необхідні перетворення : Щоб використати метод ЛП застосовуючи процедуру Гаусса-Жордана<br>проводимо необхідні перетворення:<br> $3_z = 9,74 + 2,89 \cdot P_{201-15} + 1,782 \cdot P_{201-14} + 2,22 \cdot P_{201-202} + 2,22 \cdot P'_{201-202} + 2,89 \cdot P_{202-10} +$ 

202 9 202 203 202 203 202 204 202 204 203 4 2,89 Р 3,67 Р 3,67 Р 3,34 Р 3,34 Р 3,67 Р 203 5 203 204 203 204 204 8 204 9 204 8 3,564 Р 3 Р 3 Р 3 Р 2,89 Р 3 Р .

$$
+3,564\cdot P_{203-5}+3\cdot P_{203-204}+3\cdot P'_{203-204}+3\cdot P_{204-8}+2,89\cdot P_{204-9}+3\cdot P'_{204-8}.
$$

 $\rightarrow$ 

За пишемо математичну модель відносно вектора змінних х :

a пишемо математичну модель відносно вектора змінних 
$$
x
$$
:  
\n
$$
3_{\Sigma} = 9,74 + 2,89 \cdot x_1 + 1,782 \cdot x_2 + 2,22 \cdot x_3 + 2,22 \cdot x_4 + 2,89 \cdot x_5 + 2,89 \cdot x_6 + 3,67 \cdot x_7 + 3,34 \cdot x_8 + 3,34 \cdot x_9 + 3,67 \cdot x_{10} + 3,67 \cdot x_{11} + 3,564 \cdot x_{12} + 3 \cdot x_{13} + 3 \cdot x_{14} + 3 \cdot x_{15} + 2,89 \cdot x_{16} + 3 \cdot x_{17}.
$$

При цьому необхідно враховувати обмеження, які представлені в додатку В

Запишемо матрицю коефіцієнтів створеної математичної моделі, наводиться в таблиці 1.5 – Матриця коефіцієнтів

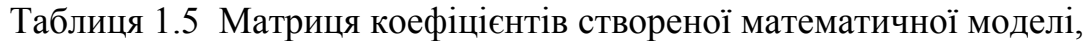

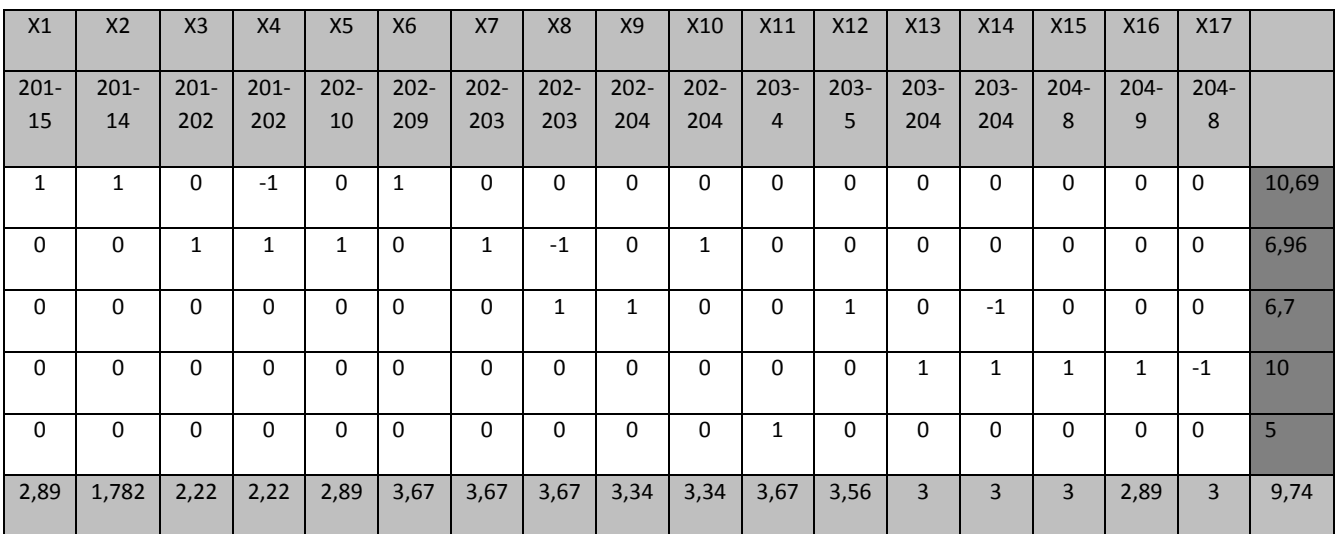

Переставляючи стовпці місцями формуємо базову частину

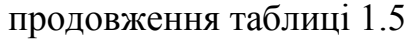

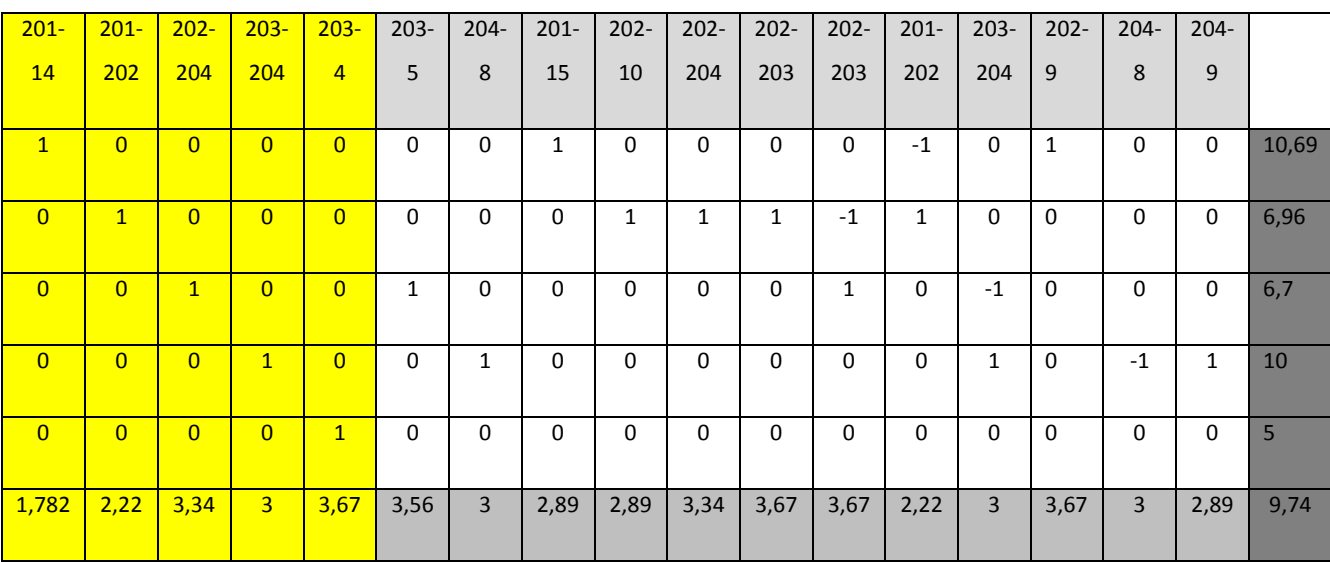

Приводимо базисну частину до вигляду діагональної матриці за рахунок домножуванням відповідного рядка на заданий ваговий коефіцієнт. Далі відповідний рядок віднімають від останнього рядка таблиці. Дана процедура проводиться для кожного рядка базисної частини.

Порядок процесу перерахунку коефіцієнтів представлений в таблиці 1.6.

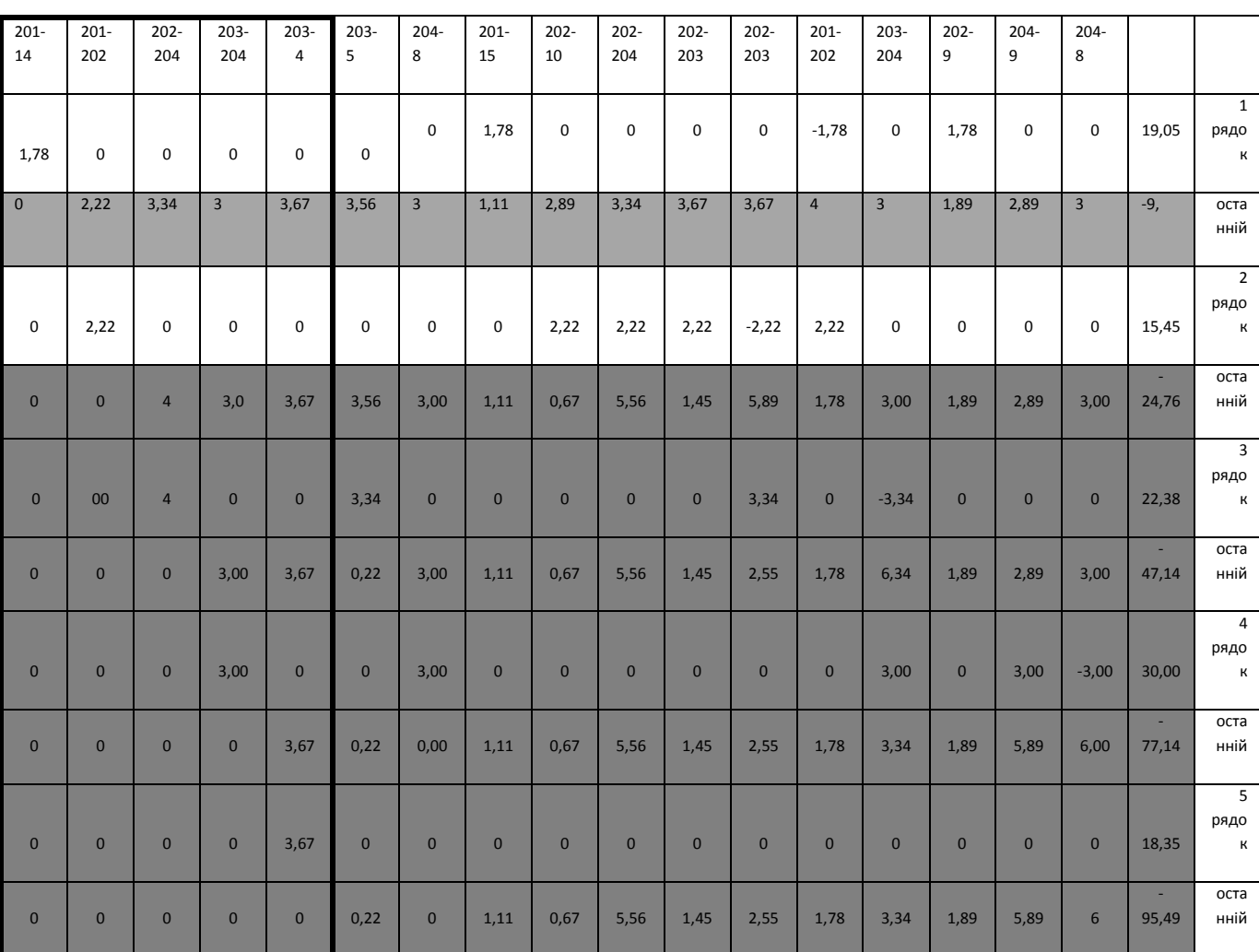

Таблиця 1.6 Порядок процесу перерахунку коефіцієнтів

Остаточний результат процесу перерахунку коефіцієнтів представлений в таблиці 1.7.

| $201 -$          | $201 -$          | $202 -$          | 203-             | $203 -$          | 203-             | $204 -$      | $201 -$          | $202 -$          | $202 -$          | 202-             | $202 -$          | $201 -$          | 203-             | $202 -$          | $204 -$          | $204 -$          |       |
|------------------|------------------|------------------|------------------|------------------|------------------|--------------|------------------|------------------|------------------|------------------|------------------|------------------|------------------|------------------|------------------|------------------|-------|
| 14               | 202              | 204              | 204              | 4                | 5                | 8            | 15               | 10               | 204              | 203              | 203              | 202              | 204              | 9                | 9                | 8                |       |
|                  |                  |                  |                  |                  |                  |              |                  |                  |                  |                  |                  | -                |                  |                  |                  |                  |       |
| 1,78             | $\boldsymbol{0}$ | $\boldsymbol{0}$ | $\boldsymbol{0}$ | $\boldsymbol{0}$ | $\overline{0}$   | $\theta$     | 1,78             | $\boldsymbol{0}$ | $\boldsymbol{0}$ | $\boldsymbol{0}$ | $\boldsymbol{0}$ | 1,78             | $\boldsymbol{0}$ | 1,78             | $\boldsymbol{0}$ | $\boldsymbol{0}$ | 19,05 |
|                  |                  |                  |                  |                  |                  |              |                  |                  |                  |                  | ۰                |                  |                  |                  |                  |                  |       |
| $\boldsymbol{0}$ | 2,22             | $\mathbf{0}$     | $\theta$         | $\mathbf{0}$     | $\Omega$         | $\theta$     | $\mathbf{0}$     | 2,22             | 2,22             | 2,22             | 2,22             | 2,22             | $\mathbf{0}$     | $\overline{0}$   | $\mathbf{0}$     | $\mathbf{0}$     | 15,45 |
| $\mathbf{0}$     | 0,00             | 3,34             | 0,00             | $\overline{0}$   | 3,34             | $\mathbf{0}$ | $\theta$         | $\overline{0}$   | $\mathbf{0}$     | $\boldsymbol{0}$ | 3,34             | $\mathbf{0}$     | 3,34             | $\Omega$         | $\overline{0}$   | $\boldsymbol{0}$ | 22,38 |
|                  |                  |                  |                  |                  |                  |              |                  |                  |                  |                  |                  |                  |                  |                  |                  | ۰                |       |
| $\boldsymbol{0}$ | $\boldsymbol{0}$ | $\boldsymbol{0}$ | 3,00             | $\boldsymbol{0}$ | $\boldsymbol{0}$ | 3,00         | $\theta$         | $\boldsymbol{0}$ | $\mathbf{0}$     | $\boldsymbol{0}$ | $\boldsymbol{0}$ | $\boldsymbol{0}$ | 3,00             | $\overline{0}$   | 3,00             | 3,00             | 30,00 |
| $\boldsymbol{0}$ | $\boldsymbol{0}$ | $\boldsymbol{0}$ | $\mathbf{0}$     | 3,67             | $\Omega$         | $\theta$     | $\boldsymbol{0}$ | $\boldsymbol{0}$ | $\mathbf{0}$     | $\mathbf{0}$     | $\mathbf{0}$     | $\boldsymbol{0}$ | $\boldsymbol{0}$ | $\boldsymbol{0}$ | $\boldsymbol{0}$ | $\mathbf{0}$     | 18,35 |
| $\boldsymbol{0}$ | $\overline{0}$   | $\overline{0}$   | $\overline{0}$   | $\overline{0}$   | 0,22             | 0,00         | 1,11             | 0,67             | 5,56             | 1,45             | 2,55             | 1,78             | 3,34             | 1,89             | 5,89             | 6,00             | 95,49 |

Таблиця 1.7 Остаточний результат процесу перерахунку коефіцієнтів

Для всіх не базових змінних вагові коефіцієнти більші або рівні нулю отже розрахунок оптимальний.

В результаті розрахунку будується схема (рисунок 1. 5) вибраного варіанту підключення споживачів, розрахований за допомогою Симплексметоду.

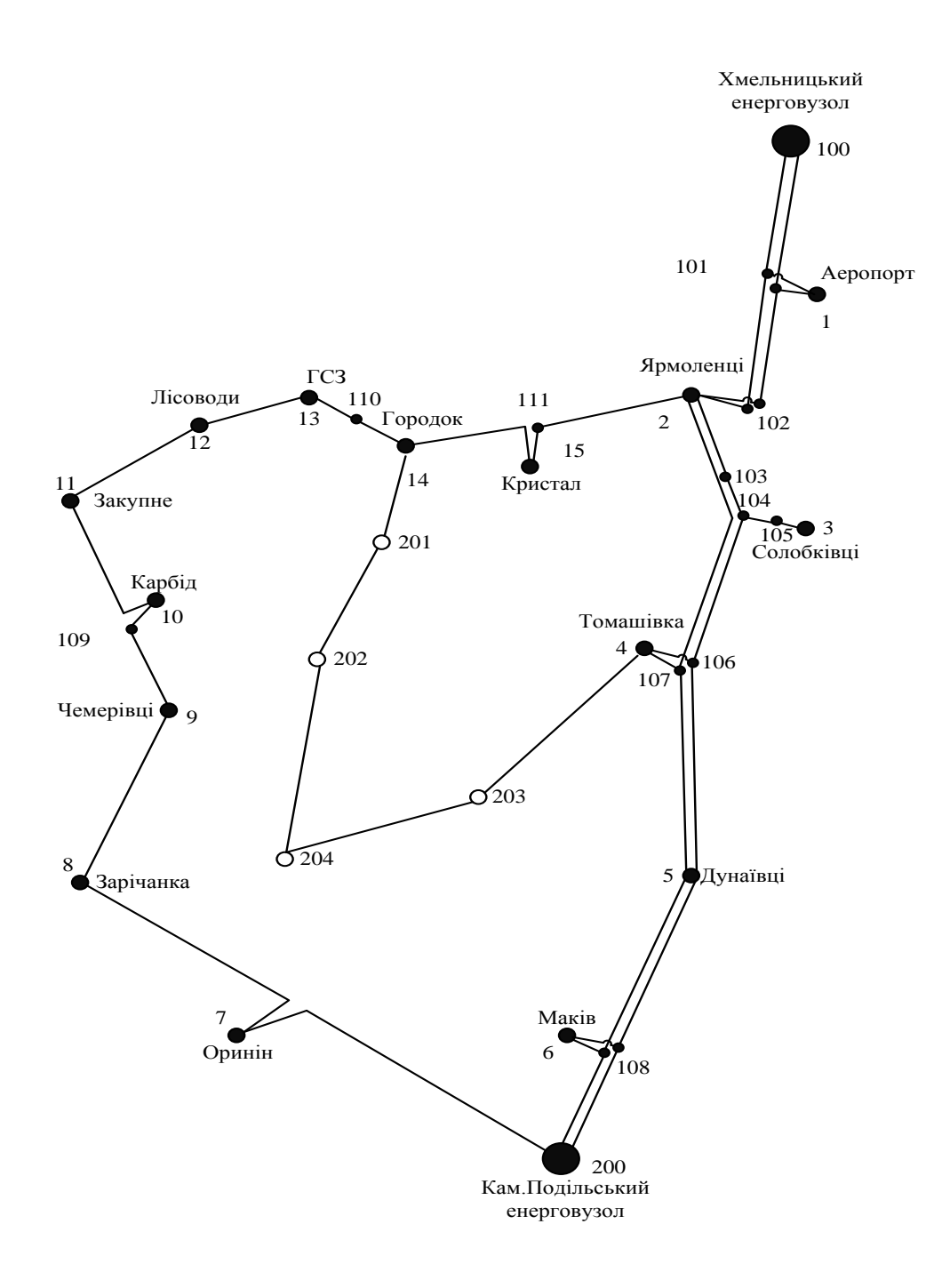

Рисунок 1.5 Варіант схеми підключення електроспоживачів, який розрахований за допомогою Симплекс-методу.

# **3.2 Застосування методу динамічного програмування для вибору схеми електричної мережі**

Для вирішення електретичних задач на рівні розвитку енергосистем необхідно виконувати пошук оптимального варіанту, щоб можна було

одночасно виконувати ві дповідні технічні вимоги до постачання електроспоживачів. Такий підхід означає вибір не тільки кількості і потужності трансформаторних підстанційстанцій, їх розташування згідно центрів навантаження, конфігурацій та напруги мереж, але й параметрів усіх елементів системи електропостачання, що дасть змогу забезпечувати необхідну якість електроенергії, запас стійкості та відповідну координацію процесу керування.

Дослідження та аналіз доказують, що одночасно вирішити ці питань у вигляді однієї навіть універсальної математичної моделі не реально. Тому доцільно розглядати ряд взаємопов'язаних підзадач синтезу систем електропостачання користуючись комплексом математичних моделей. Краще за все приймати моделі пошуку мінімуму капітальних витрат з врахуванням енергетичних, природних та економічних обмежень. Але ці функції витрат можуть бути безперервними, нелінійними розривними функціями. Тому застосувати методи лінійної або нелінійної оптимізації для вирішення задач в таких умовах без попереднього спрощення не вдається.

Прийняття оптимальних рішень на етапі проектування розвитку, при експлуатації систем електропостачання тісно пов'язане із змінами початкової інформації. Такі ситуації породжують збільшення кількості моделей, а також і кількості варіантів оптимізації, це створює непередбачені труднощі у використанні лінійних і нелінійних методів.

В зв'язку з цим для вирішення задач оптимізації систем електропостачання аналогічно з методами лінійної та нелінійної оптимізації застосовується метод динамічного програмування [3].

Для діючих схеми електричних мереж потрібно забезпечити розвиток нових мереж для постачання нових електроспоживачів, що будуть вводитись на протязі п'яти років (вузли 201, 202, 203, 204). В нашому випадку приймаємо десять опорних пунктів живлення: 4, 5, 8, 9, 10, 14, 15 відносно яких будуть розглядатись варіанти схеми.

Запишемо цільову функцію:

$$
B_{\Sigma} = \sum_{t=1}^{T} B_t \cdot (1 + E_{H \cdot \Pi})^{(T-t)}
$$
(1.15)

де  $\rm B_{t}-$ витрати на t період спорудження об'єкту;

 $E_{H\,\Pi}$  – нормативний коефіцієнт приведення різночасових витрат до 1 року H. $\Pi$  ( $E_{H,\Pi} = 0.8 \div 0.12$ );

Т – тривалість будівництва (в роках).

Значення  $B_t$  для кожного року визначаються за формулою:

$$
B_t = K \cdot K_{\underline{\mu}} + E, \qquad (1.16)
$$

Для розв'язування необхідних задач (1.16) можна використовувати метод нелінійного програмування, одним з яких є метод динамічного програмування.

Метод динамічного програмування складається з двох етапів: прямого та зворотного ходу.

На першому етапі рухаючись від першого року до останнього визначають умовно оптимальну схему електричної мережі. Кожен крок вибирають так, щоб сумарні витрати на і-му та (і+1) році були мінімальні:

$$
(Bi + Bi+1) \rightarrow min
$$
 (1.17)

Отриманий таким чином оптимальний варіант буде мати оптимальні дисконтовані витрати.

На другому етапі рухаються від останнього року до першого уточнюють параметри електричної мережі та траєкторію її оптимального будівництва за критерієм (1.16).

Обмеження:

- Баланс потужностей:  $\sum P_i = P_{Hi}$ j∈Mi  $P_i = P$  $\sum_{j \in Mi} P_j = P_{Hi}$ ;

- Обмеження на параметри:  $P_{\text{max}} \ge P_{\text{ni}}$ ;
- Стосовно ресурсів:  $l_{\Sigma t} = l_{\text{max}}$

Таким чином, для оптимізації електричної мережі згідно до завдання:

$$
B_{t} = \sum_{i=1}^{nt} B_{i} = \sum_{i=1}^{nt} (a_{i} \cdot P_{i}^{2} + b_{i}) \cdot l_{i} ; \qquad (1.18)
$$

Коефіцієнти а<sup>і</sup> та b<sup>і</sup> беруться з попереднього розділу. Враховуються обмеження на максимальну довжину ЛЕП, що будується протягом року:  $\rm l_{max}$   $\leq$  35 км, а також обмеження балансу потужностей.

Перший крок. За три років потрібно забезпечити енергопостачання пунктів 201, 202, 203, 204. Виробничі можливості підприємства за один рік вводити не більше ніж 35 км ліній, очевидно, що за перший рік розвитку можливо виконати будівництво ліній максимум для двох споживачів, а далі інші.

Варіант №1

1-ий рік – виконуємо монтаж одноланцюгових електричних мереж до пунктів 14-201, 10-202, 202-201. Таким чином сумарне збільшення довжини ліній електричної мережі складає:

$$
\Delta L_{\Sigma} = \Delta L_{14\text{-}201} + \Delta L_{10\text{-}202} + \Delta L_{202\text{-}201} = 8,8 + 14,3 + 11 = 34,1 \text{(km)},
$$

що не перевищує обмежень по введенню ліній. Дволанцюгові ЛЕП використовуються для забезпечення надійності електропостачання споживачів. За формулою (1.18) розраховуються  $B_t$ , для кожної лінії будівництва першого року. Розрахунки для решти варіантів розвитку схеми ЕС на протязі першого року виконуються аналогічно. Результати розрахунків подано в табл.1.8 додаток В.

Другий крок. Для другого року, варіанти розвитку електричних мереж плануються з врахуванням розвитку на першому кроці. Також для кожного варіанту другого року враховується обмеження по введеній довжині лінії. Для варіанту 1 на другому році розвитку будуємо одноланцюгову лінію 204-8, 203-5. Результати розрахунків подано в табл.1.9.

| Варіант | ЛЕП                  | $L_i$ , KM | $L_{\Sigma}$ KM | $P_i$ , MBT | $B_i$ тис.грн | $B_{\Sigma2}$ тис.грн |          |  |
|---------|----------------------|------------|-----------------|-------------|---------------|-----------------------|----------|--|
| 1.1     | $204 - 8$            | 14,85      | 32,45           | 8,301       | 2327,02       | 13919,08              | 15946,08 |  |
|         | $203 - 5$            | 17,6       |                 | 17,6        | 11592,06      |                       |          |  |
| 1.2     | 204-9                | 14,3       | 32,45           | 8,399       | 2289,60       | 7995,92               | 10022,92 |  |
|         | 203-4                | 18,15      |                 | 12,024      | 5706,32       |                       |          |  |
| 1.3     | $203 - 5$            | 18,15      | 33              | 12,024      | 5706,32       | 6202,88               | 8229,88  |  |
| 2,1     | $204 -$<br>203       | 14,85      | 29,15           | 3,124       | 496,56        | 974,73                | 14893,73 |  |
|         | 9-202                | 14,30      |                 | 3,124       | 478,17        |                       |          |  |
| 2,2     | $204 -$<br>203       | 14,85      | 23,65           | 3,124       | 496,56        | 2379,98               | 16298,98 |  |
|         | 14-201               | 8,80       |                 | 9,819       | 1883,41       |                       |          |  |
| 2,3     | 204-<br>14,85<br>203 |            | 29,15           | 3,124       | 496,56        | 1093,42               | 15012,42 |  |
|         | 15-201               | 14,30      |                 | 3,707       | 596,85        |                       |          |  |
| 2,4     | $204 -$<br>203       | 14,85      | 29,15           | 3,124       | 496,56        | 1796,43               | 15715,43 |  |
|         | 10-202               | 14,30      |                 | 6,11        | 1299,87       |                       |          |  |
|         | 14-201               | 8,80       |                 | 9,819       | 1883,41       |                       |          |  |
| 2,5     | $201 -$<br>202       | 11,00      | 19,8            | 0,089       | 144,28        | 2027,69               | 15946,69 |  |
|         | 14-201               | 8,80       |                 | 9,819       | 1883,41       |                       |          |  |
| 2,6     | 10-202               | 14,30      | 23,1            | 6,11        | 1299,87       | 3183,28               | 17102,28 |  |
| 3,1     | $204 -$<br>203       | 14,85      | 29,15           | 3,124       | 496,56        | 974,73                | 8970,65  |  |
|         | $9 - 202$            | 14,30      |                 | 3,12        | 478,17        |                       |          |  |
| 3,2     | $204 -$<br>203       | 14,85      | 23,65           | 3,124       | 496,56        | 2379,98               | 10375,90 |  |
|         | 14-201               | 8,80       |                 | 9,819       | 1883,41       |                       |          |  |
| 3,3     | $204 -$<br>203       | 14,85      | 29,15           | 3,124       | 496,56        | 1093,42               | 9089,34  |  |
|         | 15-201               | 14,30      |                 | 3,707       | 596,85        |                       |          |  |
|         |                      |            |                 |             |               |                       |          |  |

Таблиця 1.9 Другий рік. Можливі варіанти розвитку електричної мережі

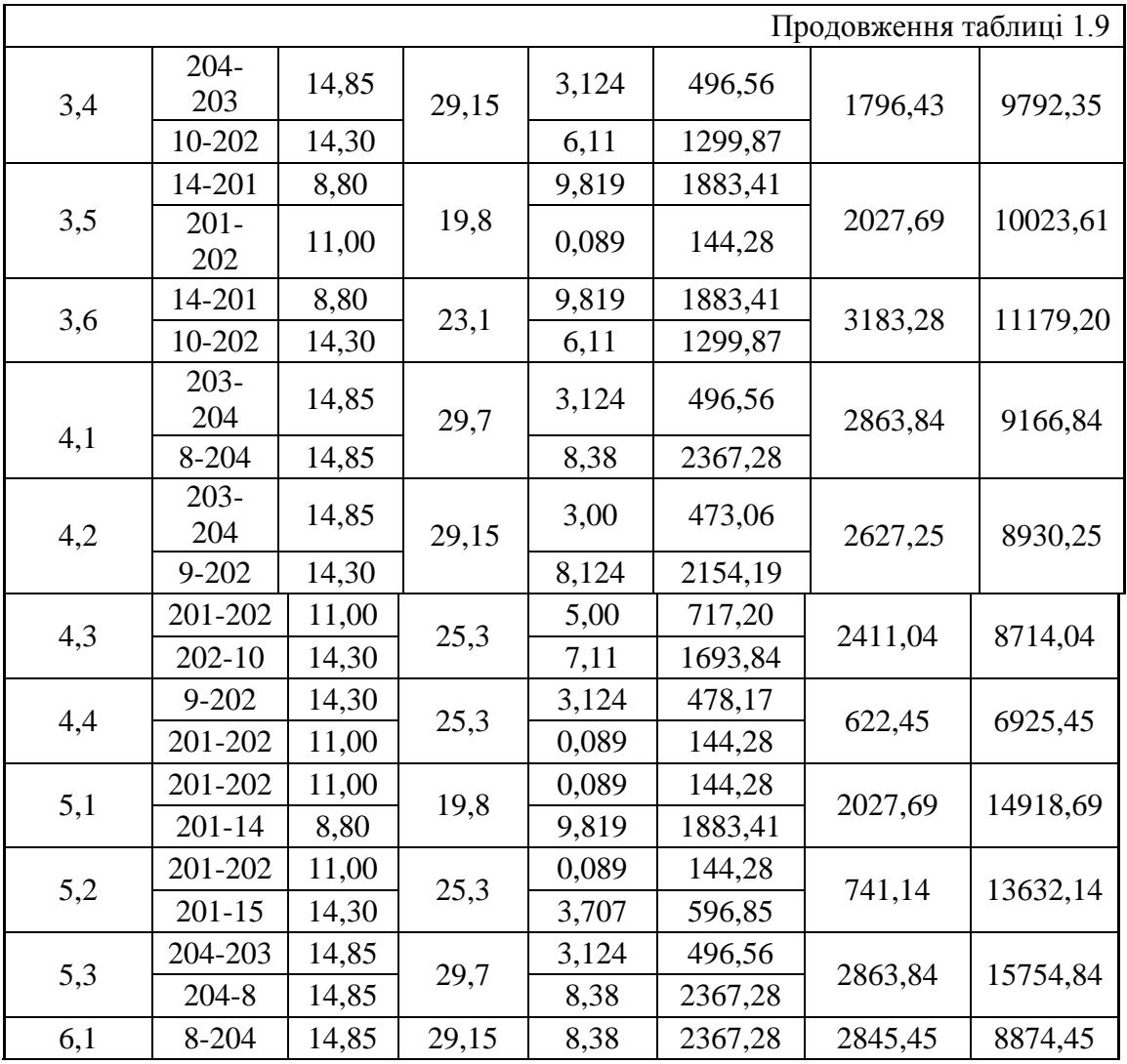

По В<sub>2</sub> з таблиці 1.10 вибираємо найдешевший варіант. Після завершення розрахунків вартості будівництва мережі визначають умовно оптимальний варіант розв'язку (для заданого розрахунку варіант 1,3).

| Варіант | ЛЕП            | $L_i$ , KM | $L_{\Sigma}$ KM | $P_i$ , MBT | $B_i$ тис.грн | $B_{\Sigma2}$ тис.грн | $B_{\Sigma 3}$ тис.грн |  |
|---------|----------------|------------|-----------------|-------------|---------------|-----------------------|------------------------|--|
|         | $204 -$        | 14,3       |                 | 3,124       | 478,17        |                       |                        |  |
| 1.1.1   | 203<br>9-202   | 14,3       | 28,6            | 3,124       | 478,17        | 956,34                | 16902,42               |  |
|         | $204 -$        |            |                 |             |               |                       |                        |  |
| 1.1.2   | 203            | 14,3       | 28,6            | 3,124       | 478,17        | 1778,04               | 17724,12               |  |
|         | $202 - 10$     | 14,30      |                 | 6,11        | 1299,87       |                       |                        |  |
|         | 9-202          | 14,3       |                 | 3,124       | 478,17        |                       |                        |  |
| 1.2.1   | $204 -$<br>203 | 14,3       | 28,6            | 3,124       | 478,17        | 956,34                | 10979,26               |  |
| 1.3.1   | 204-9          | 14,3       | 32,45           | 8,399       | 2289,60       | 2896,51               | 11126,39               |  |
|         | 9-202          | 18,15      |                 | 3,124       | 606,91        |                       |                        |  |
| 1.3.2   | 8-204          | 14,85      | 29,15           | 8,379       | 2367,28       | 3667,15               | 11897,03               |  |
|         | 10-202         | 14,3       |                 | 6,11        | 1299,87       |                       |                        |  |
| 1.3.3   | $202 -$<br>204 | 16,5       | 16,5            | 2,776       | 481,13        | 481,13                | 8711,01                |  |
| 2.1.1   | $202 -$<br>201 | 14,85      | 29,15           | 0,089       | 194,78        | 791,63                | 15685,37               |  |
|         | $201 - 15$     | 14,30      |                 | 3,707       | 596,85        |                       |                        |  |
| 2.1.2   | $201 -$<br>202 | 11,00      | 19,8            | 0,089       | 144,28        | 2027,69               | 16921,43               |  |
|         | $201 - 14$     | 8,80       |                 | 9,819       | 1883,41       |                       |                        |  |
| 2.2.1   | $201 -$<br>202 | 11,00      | 25,3            | 0,089       | 144,28        | 1444,15               | 17743,13               |  |
|         | $202 - 10$     | 14,30      |                 | 6,11        | 1299,87       |                       |                        |  |
| 2.3.1   | $201 -$<br>202 | 11,00      | 25,3            | 0,089       | 144,28        | 622,45                | 15634,87               |  |
|         | 202-9          | 14,3       |                 | 3,124       | 478,17        |                       |                        |  |
| 2.3.2   | $202 -$<br>201 | 11,00      | 25,3            | 0,089       | 144,28        | 1444,15               | 16456,57               |  |
|         | 202-10         | 14,30      |                 | 6,11        | 1299,87       |                       |                        |  |
| 2.4.1   | $202 -$<br>201 | 11,00      | 19,8            | 0,089       | 144,28        | 2027,69               | 17743,13               |  |
|         | 201-14         | 8,80       |                 | 9,819       | 1883,41       |                       |                        |  |
| 2.5.1   | $204 -$<br>203 | 14,3       | 28,6            | 3,124       | 478,17        | 1778,04               | 17724,74               |  |
|         | 10-202         | 14,30      |                 | 6,11        | 1299,87       |                       |                        |  |
|         | $204 -$<br>203 | 14,3       | 25,3            | 3,124       | 478,17        | 622,45                | 17724,74               |  |
| 2.6.1   | 202-<br>201    | 11,00      |                 | 0,089       | 144,28        |                       |                        |  |

Таблиця 1.10 Третій рік. Можливі варіанти розвитку електричної мережі для третього року

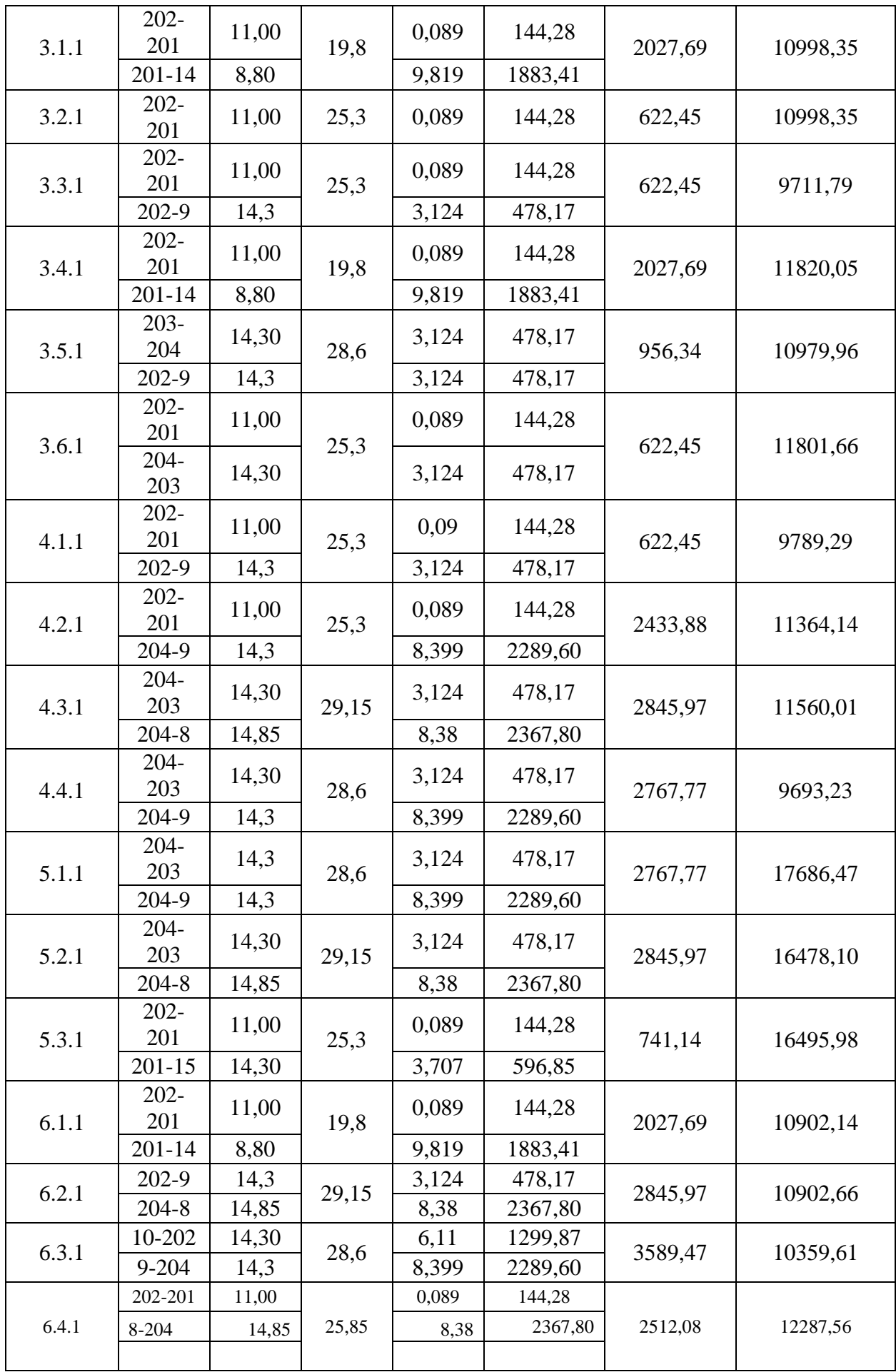

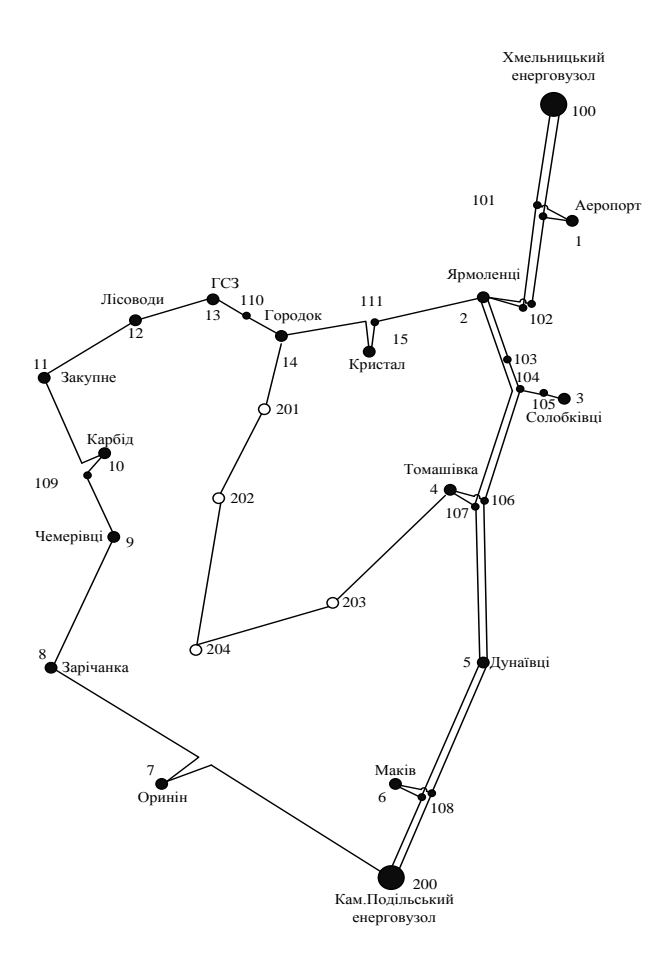

Рисунок 1.6 – Розробка оптимальної схема за методом динамічного програмування

#### **Висновки до тетього розділу**

Застосування симплекс-методу для вибору схеми електричної мережі.

Змінюючи склад базисних і небазисних змінних Алгоритм приведення системи (1.8) доводими до канонічного вигляду і далі оптимізація ведеться за допомогою СА.

- І-ий етап СМ заклечається в приведенні системи обмежувальних рівнянь і цільової функції до канонічного вигляду;

- ІІ-ий етап СМ заклечається в оптимізації цільової функції, отриманої в результаті І-го етапу при допомозі симплекс-алгоритму (СА).

В результаті розрахунку будується схема (рисунок 1. 5) вибраного варіанту підключення споживачів, розрахований за допомогою Симплексметоду.

# **РОЗДІЛ 4. ВИЗНАЧЕННЯ ЗАГАЛЬНИХ ВИТРАТ НА РОЗВИТОК ЕЛЕКТРИЧНОЇ МЕРЕЖІ**

При монтажі електричної мережі загальні витрати визначають за формулою

$$
3 = E_{H} \cdot K + B + 36, \tag{4.1}
$$

Вартість трансформаторів буде такою:

$$
K_{rp} = n_{rp} \cdot C_{rp} = 2 \cdot (2 \cdot 36 + 2 \cdot 40) = 304 \text{ (tuc.y.o.).}
$$

Визначаємо  $K_B + K_{BPI}$  з врахуванням нових приєднань доіснуючої мережі:

 $K_B + K_{BPI} = (33.24 + 2.30 + 2.80) = 1012$  (тис. у. о.).

Визначаємо Кпост:

$$
K_{\text{IOCT}} = 2.152 + 2.180 = 664 \text{ (THC.y.o.)}.
$$

Таким чином капітальні витрати на спорудження підстанцій:

$$
K_{\text{II}} = 304+664+1012 = 1980
$$
 (тис.y.o.).

$$
K_{\text{JIEII}} = 13,1 \cdot (18,15+8,8+14,85+11+16,5) = 907,8 \text{ (tuc.y.o.)}
$$

Одночасні капітальні витрати К:

$$
K = 1980 + 907,8 = 2888
$$
 (THC.y.o.)

Щорічні витрати на експлуатацію мережіобчислюються за формулою:

$$
B = B_{JI} + B_{II} + B_{\Delta W},\tag{4.5}
$$

В результаті отримаємо розрахунки

$$
B = B_{JI} + B_{II} + B_{\Delta W},
$$
\n(4.5)

\n5Tari orримаемо розрахунки

\n
$$
B_{\pi} = 0,0594 \cdot 907,8 = 53,92 \text{ (Tuc.y.o.);}
$$
\n
$$
B_{\pi} = 0,21 \cdot 1980 = 415,8 \text{ (Tuc.y.o.);}
$$
\n
$$
B_{\mu} = 0,65 \cdot 10^{-5} \cdot (3,427 - 1,453) \cdot 10^{3} \cdot 4098 = 5,26 \text{ (Tuc.y.o.);}
$$
\n
$$
B = 53,92 + 415,8 + 5,26 = 474,98 \text{ (Tuc.y.o.)}.
$$

Народногосподарський збиток для споживача через недостатню надійність мережі:

Технічні та економічні втрати для електроспоживачів при виникненні перебоїв в електропостачанні буде дорівнювати 0

$$
36 = 0.
$$

Це пояснюється тим, що три нових споживачі мають першу категорію, а тому проектування будувалося таким чином, щоб вони отримували живлення безперервно.

Сумарні витрати для мережі:

$$
3_{EM} = 0.12 \cdot 2888 + 474.98 + 0 = 821.54 \text{ (TMC. y.o.)}.
$$

В роботі електропостачальної компанії загальним критерієм економічної ефективності являється результат рентабельності капіталовкладень в електричні мережі:

$$
R = \frac{H_{\rm T} \gamma W - B - 36}{K} \cdot 100\%,
$$
 (4.10)

де Ц<sup>т</sup> *–*середньозваженийтариф на електроенергію в даній енергосистемі (без податку зобороту), приймається рівним 0,065у.о./кВт·год;

*–* частка вартості реалізації електроенергії;

W – додаткове надходження електроенергії в мережу, зумовлене спорудженням електромережевого об'єкта, млн. кВт·год.;

В – додаткові щорічні експлуатаційні витрати, тис. грн..

Таким чином рентабельність буде такою:  
\n
$$
R = \frac{0.065 \cdot 10^{-5} \cdot 0.22 \cdot (9.73 + 6.2 + 5.9 + 8.9) \cdot 5600 \cdot 10^{3} - 472.33 - 0}{2888} \cdot 100\% = 22.9 \text{ } (\%).
$$

Отже строк окупності буде рівним:

$$
T_{\text{ok}} = \frac{1}{R} \cdot 100 = \frac{1}{22.9} \cdot 100 = 4,365 \text{ (porkib)}.
$$

### **Висновки до четвертого розділу**

Визначаємо повні витрати на розвиток електричної мережі.

В результаті розрахунків маємо, що рентабельність капіталовкладень становить 22,9 %, а строк окупності – 4,365 років.

#### **ВИСНОВКИ**

В кваліфікаційній роботі було розглянуто питання розвитку електричних мереж 110/10 кВ, так як розвиток електричних мереж являється пріоритетним напрямком, що забезпечить надійне електропостачання якісною електроенергією, техніко-економічних показників електричної системи в цілому та визначення найбільш ефективної стратегії розвитку, що являється актуальною в умовах сучасного енергетичного ринку.

При проектуванні для розвитку робочої схеми була поставлена задача підключити чотири додаткові навантаження з урахуванням що до них приєднуються електроспоживачі 1-ої категорії надійності електропостачання, тому електропостачання зазначених пунктів виконується по одноланцюговим лініям від двох джерел живлення, а також на споживаючих підстанціях передбачене встановлення двох трансформаторів [13].

Вибір оптимальної схеми електричної мережі виконувався з використанням двох методів: Симплекс-методу та динамічного програмування.

Оптимальна схема визначається за мінімальними приведеними витратами.

Рентабельність капіталовкладень становить 22,9 %, а строк окупності – 4,365 років.

33

### **СПИСОК ВИКОРИСТАНИХ ДЖЕРЕЛ**

1. Свенчанский А.Д.Электро-технологичные промышленные установки / Свенчанского А.Д.– М.: Энергоиздат, 1982. – 400 с.

2. Терешкевич Л. Б. АСУ режимами систем електропостачання. Навчальний посібник / Вінниця:ВДТУ, 1998. – 119 с.

3. Милосердов В.О. Алгоритмізація оптимізаційних задач енергетики. Навчальний посібник / . Милосердов В.О., Терешкевич Л.Б.– Вінниця: ВНТУ,  $2004. - 120$  c.

5. Гитчарц Д. А. Симметрокомпенсирующие устройство для однофазних электротермических установок. / Гитчарц Д. А., Мнухин Л. А.– М.: Энергия,  $1974. - 119$  c.

6. Кузнецов В. Г.Комплексное использование конденсаторов в электрических сетях с однофазными нагрузками. Проблемы технической электродинамики. /Кузнецов В. Г., Москаленко Г. А., Григорьев А. С.– 1978. – Вып. 68, – с. 10-13.

7. Каневский Я. М. Уменшение несиметрииэлектрической системы комбинированием схем параллельной роботы тяговых подстанций переменного тока / КаневскийЯ. М. // Энергетика и электрификация. – 1966, –  $N_2$  6. – c. 65-68.

8. Сакович В. А. Исследование операций: детерминированные методы и модели: [Справочник] / Сакович В. А. – Минск: Вышэйшая школа, 1984. – 256 с.

9. Божко В. М.Эффективные режимы работы електротехнологических установок / БожкоВ. М, Вагин Г. Я., РабиновичМ. Л.– К.: Тэхника, 1987. – 183с.

10. Жежеленко И. В.Качество электроенергиина промышленных предприятиях / Жежеленко И. В., Рабинович М. Л., Божко В. М.– К.: Техніка,  $1981 - 160$  c.

11. Винославский, В. Н. Переходные процессы в системах электроснабжения: Учебник / Винославский В. Н.,Пивняк Г. Г.,НесенЛ. Н.– К: Вища школа, 1989. – 422 с.

12. Попович М. Г.Теорія автоматичного керування: навчальний посібник для студентів вузів / Попович М. Г., Ковальчук О. В. – К.: Либідь, 2007.-556 с.

13. Аввакумов В.Г.Модели многоцелевой оптимизации качества электроэнергии в трехфазной четырех проводной системе / Аввакумов В.Г., Рыбинник А.И. // Изв. ВУЗов СССР. Энергетика, 1975, № 8, – С. 42-47.

14. Барчук В. А. Аналіз стійкості оптимальних розв'язків при вирішенні задач оптимізації якості електроенергії / ВНТУ. – 2008. – С. 51.

15.Методика определения экономической эффективности капитальных вложений в энергетику: ГКД - 340000002-97. – К. : Минэнерго Украины, 1997. – 103 с.

16. Прядко В. А. Конспект лекцій з дисципліни "Монтаж енергообладнання та засобів автоматизації". - Житомир: "ПНУ", 2019.-127 с.

17. Терешкевич Л. Б. АСУ режимами систем електропостачання. Навчальний посібник / Вінниця:ВДТУ, 1998. – 119 с.

18. Методичні настанови та завдання до курсового проекту з дисципліни«Енергозабезпечення та електропостачання сільського господарства» для студентів спеціальності 6.091.900 «Енергетика сільськогосподарського виробництва»/ Укл. Ю. О. Варецький. – Львів: Видавництво Львівського державного аграрного університету, 2004. – 32 с.

19. Шкрабець. Ф. П. Основи електропостачання / Ф. П. Шкрабець. Навчальний посібник. – Д, 2012. 463.

20.Воробьев В. А. Электрификация сельскохозяйственного произврдства. – М.: Агропромиздат, 1985. - 208 с. . ГОСТ 1516.3 -96. Межгосударственный стандарт.

21 Єрмолаєв С.О. Проектування систем електропостачання в АПК – М.. Люкс, 1990 – 482с.